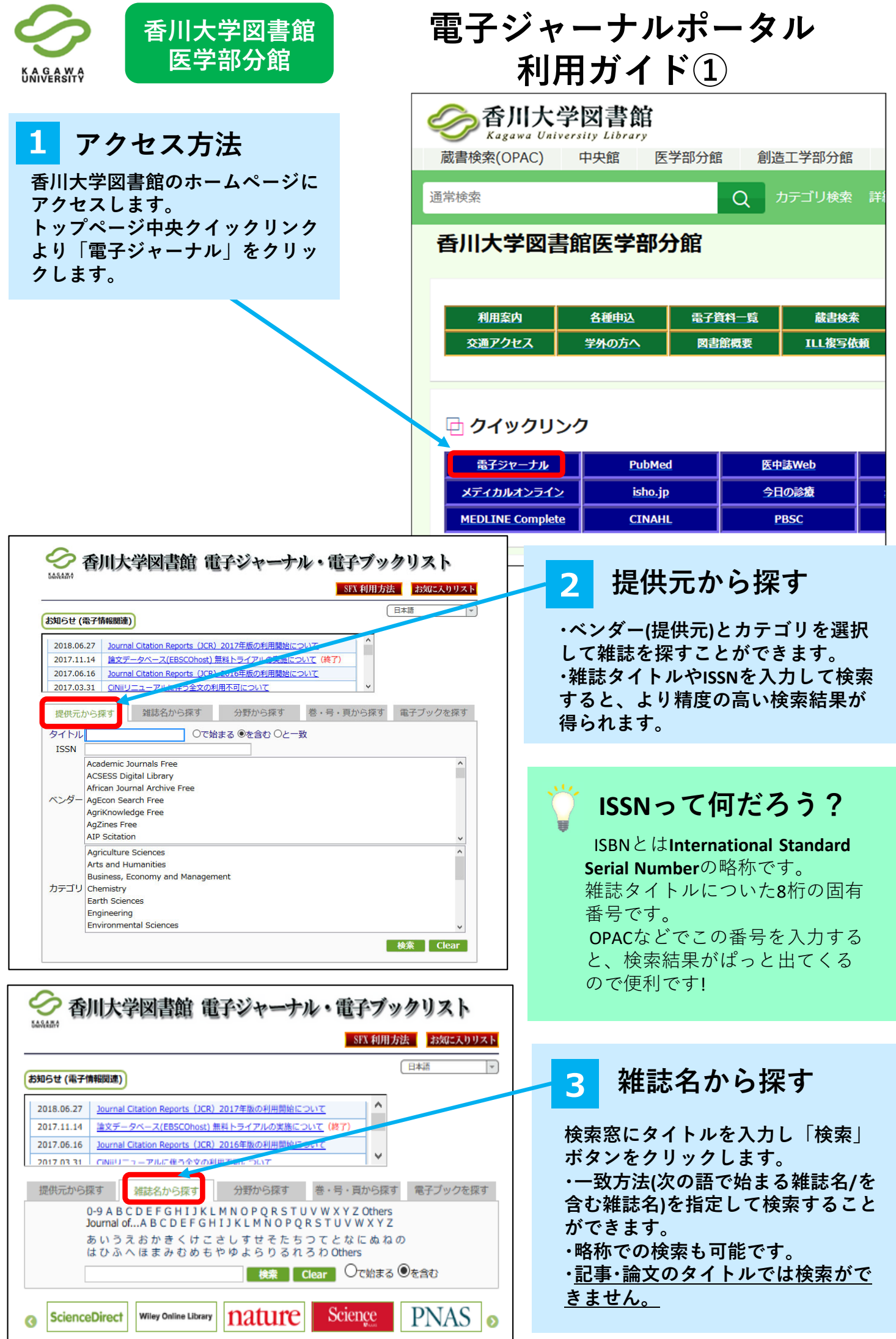

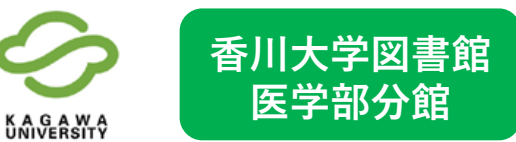

◇ 香川大学図書館

2018.06.27 Journal Citation Reports 2017.03.31 CINIIリニューアルに伴う

お知らせ (電子情報関連)

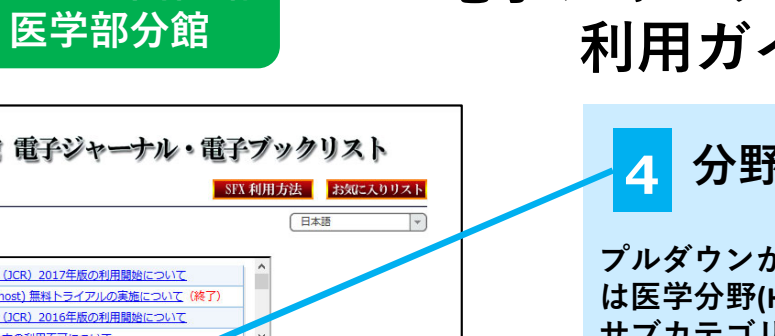

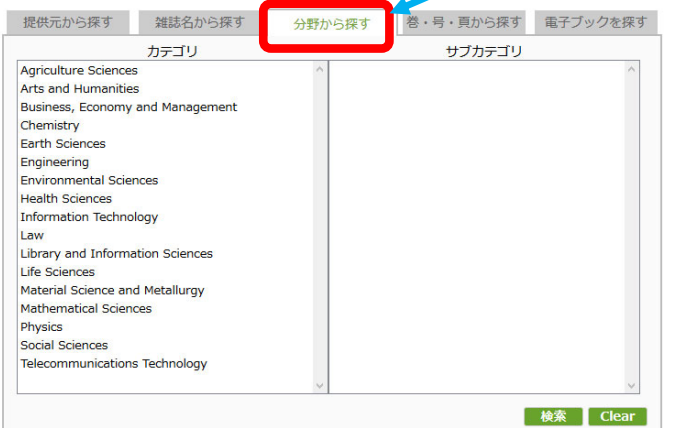

**5 検索結果画⾯**

**各タブから検索した結果が表⽰されます。**

**電⼦ジャーナルポータル 利⽤ガイド②**

**4 分野から探す**

**プルダウンから探したい主題カテゴリまた は医学分野(Health Sciences)を選択します。 サブカテゴリから詳細なカテゴリを選択す ると、精度の⾼い検索結果が得られます。**

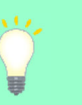

## **検索結果の⾒⽅**

British Journal of Dermatologyの1892年4巻2号 から1996年135巻6号までが「Wiley Online Library Dermatology Backfiles」で読めます。 1997年から現在まで発⾏されたものは 「Wiley Online Library」で読めます。 ※リンクをクリックするとの提供元(出版社 等)ページにアクセスできます。ここから文献 情報や文献を入手できます。

**B** *Rowards* 

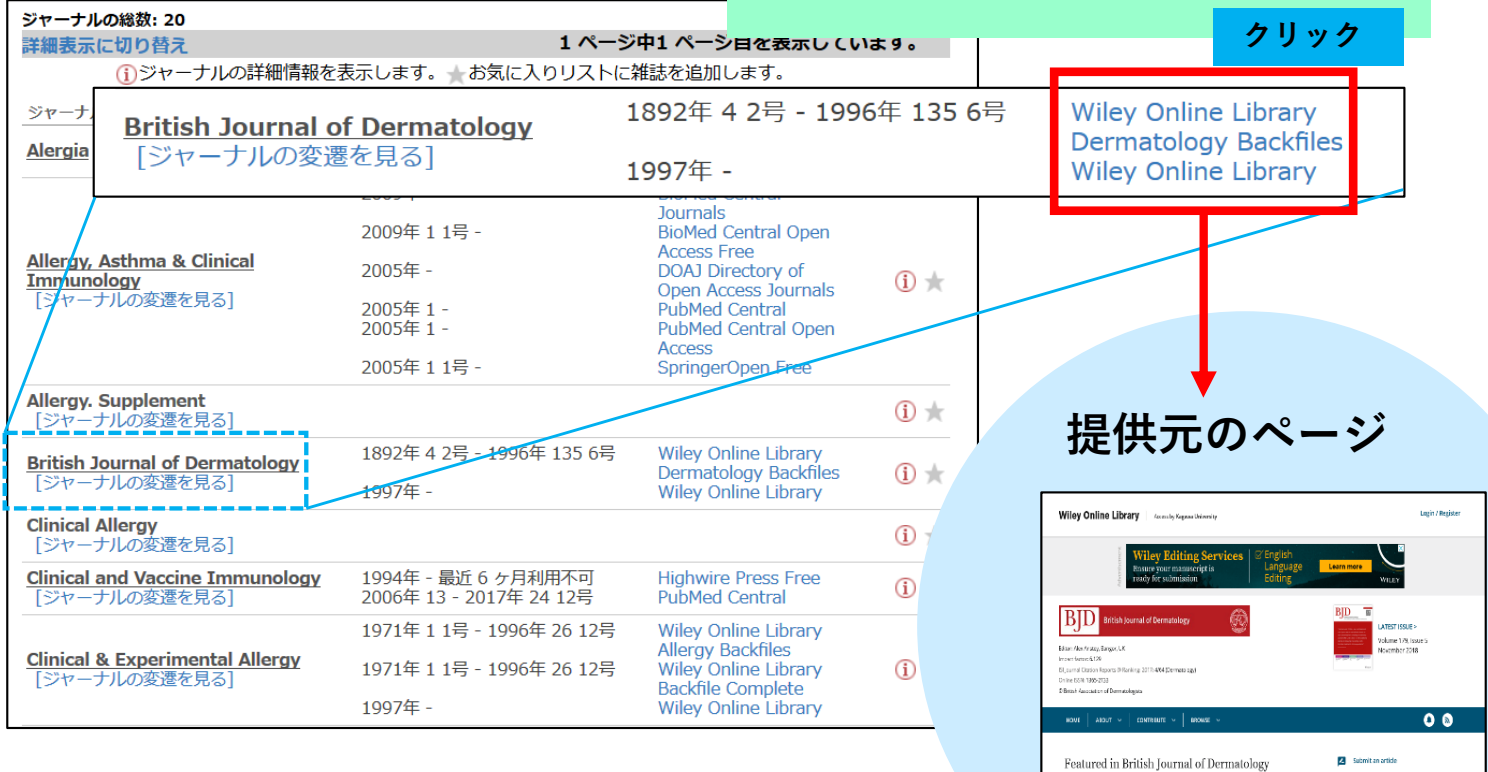

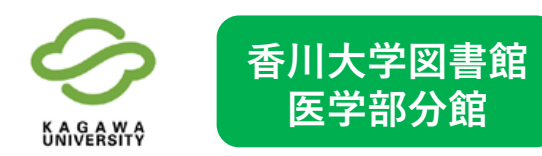

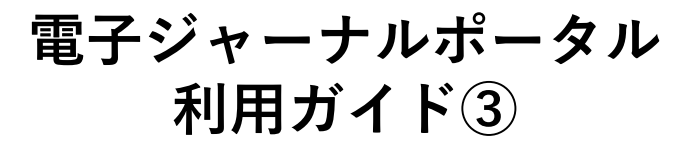

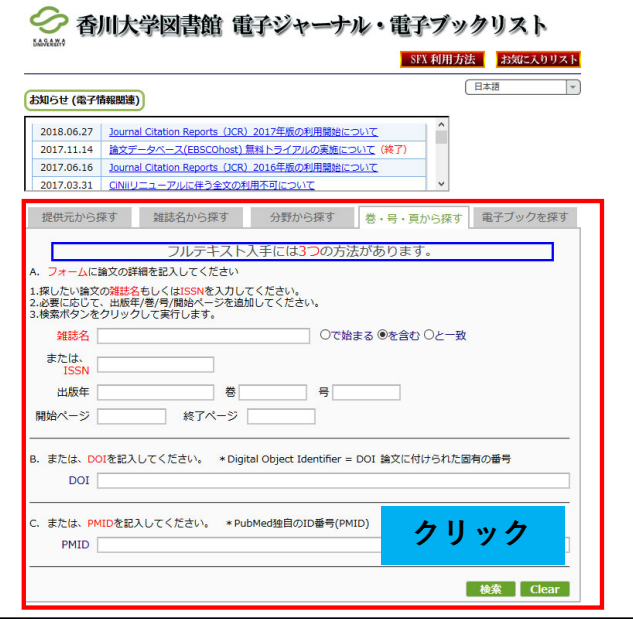

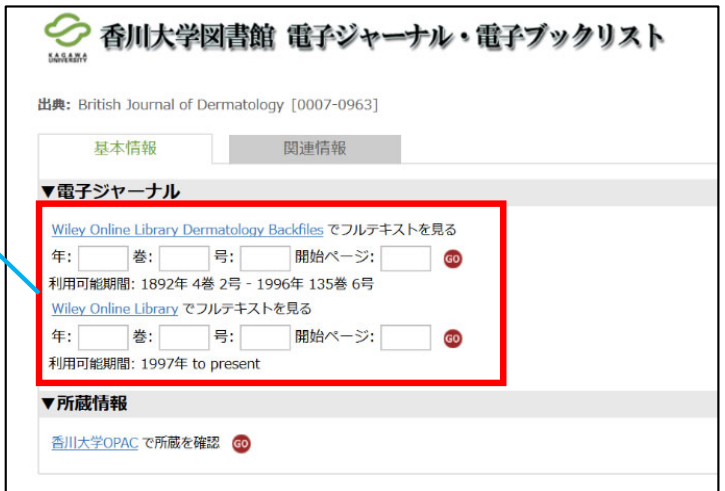

# **8 全⽂を⼊⼿する**

**提供元のウェブサイトから⾃分が読みた い論⽂を選択します。PDFダウンロードを して、全⽂を⼊⼿します。 (著作権の関係上、抄録や要約のみの論⽂** もあります。すべての論文が全文入手でき **るわけではありません)**

### **■お問い合わせ先■ ⾹川⼤学図書館医学部分館 医学系情報サービス(平⽇8:30〜17:15)**

**TEL:087-891-2085(内線2266,2267) EMAIL:tosho3-m@kagawa-u.ac.jp**

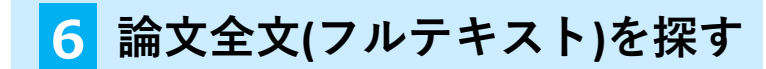

**論⽂本⽂を探すには、「巻・号・⾴から探す」 タブをクリックします。 検索詳細画⾯に移動するので条件を⼊⼒し、 「検索」ボタンをクリックしてください。**

### **検索のコツ**

雑誌名やISSNだけでも検索はできますが、 巻・号や論⽂が収録されている雑誌のページ を入力すればピンポイントで全文検索ができ ます。

## **7 提供元にアクセスする**

**検索後、ページが切り替わり右画像のペー ジが表⽰されます。 電⼦ジャーナルで全⽂が⼊⼿できる場合は提 供元のリンクが表⽰されます。**

#### Original Article | A Full Access

Neonatal gut colonisation by Staphylococcus gureus strains with certain adhesins and superantigens is negatively associated with subsequent development of atopic eczema

#### F L Nowrouzian M, A Ljung, S Nilsson, B Hesselmar, I Adlerberth, A E Wold

First published: 25 November 2018 | https://doi.org/10.1111/bjd.17451

This article has been accepted for publication and undergone full peer review but has not been through the copyediting, typesetting, pagination and proofreading process, which may lead to differences between this version and the Version of Record. Please cite this article as doi: 10.1111/bjd.17451

Abstract

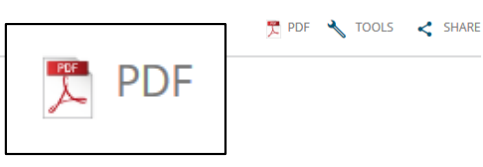

#### Background

Insufficient early immune stimulation may predispose to atopic disease. Staphylococcus aureus, a skin and gut colonizer, produces the B-cell mitogen protein A and T-cell activating superantigens. Early gut colonization by S. aureus strains that possess the superantigens encoded by enterotoxin gene (egc) cluster and the elastin-binding protein, is negatively associated with development of atopic eczema.

Objectives